Exploração da Estrutura de Armazenamento Celular em Modelo TerraLib em Aplicações Geográficas para três Sistemas Gerenciadores de Banco de Dados: O caso do alto Purus em Células para o Estudo da Malária

*Bancos de dados Geográ dados Geográficos*

*Mariane Assis Agosto de 2009*

# Modelo Terralib

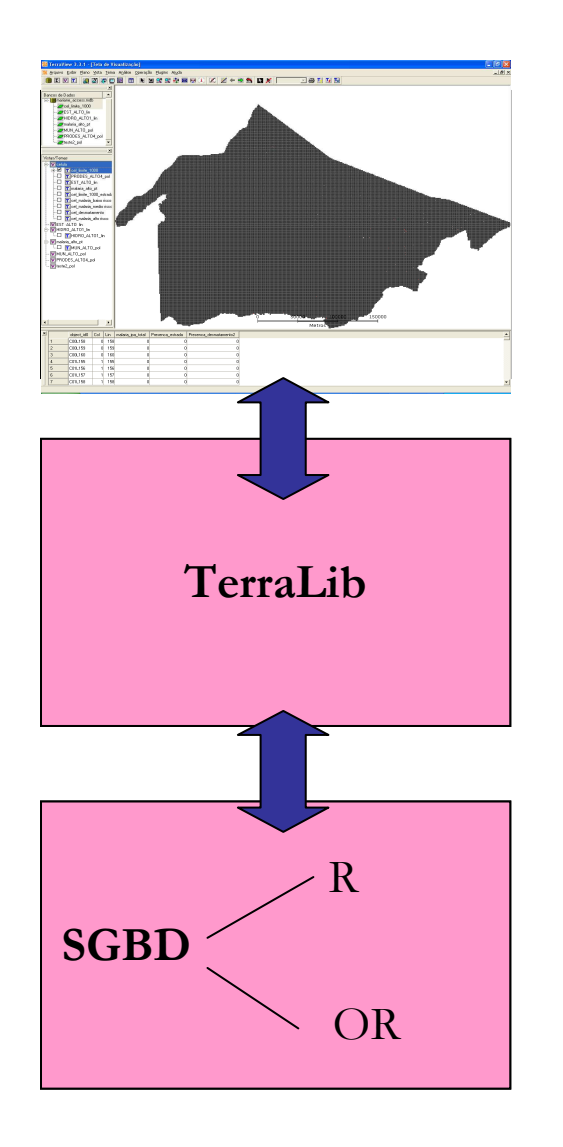

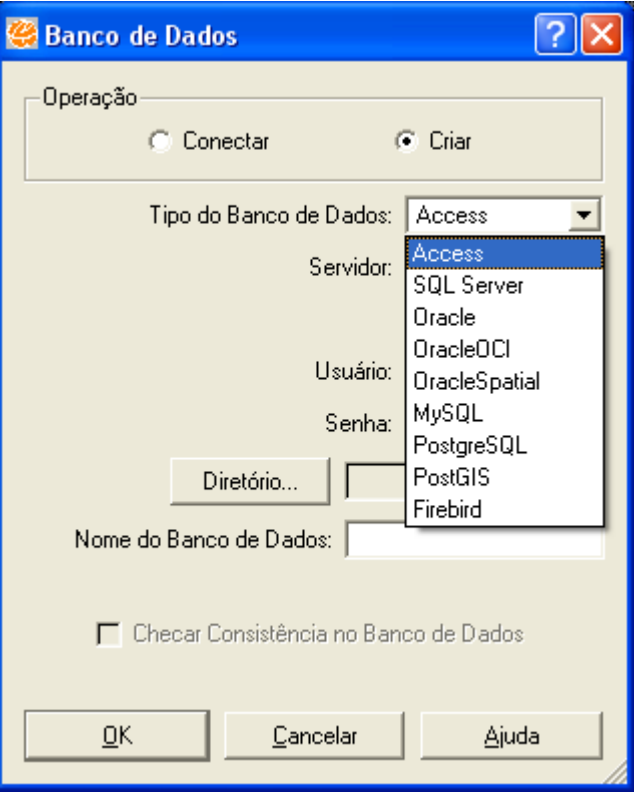

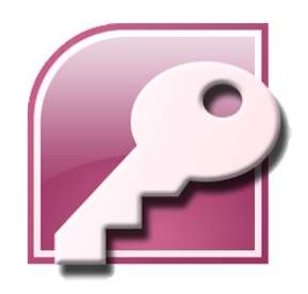

## SGBD RELACIONAL:Access e PostgreSQL

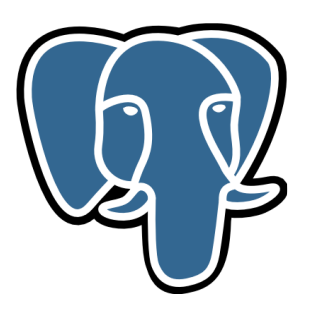

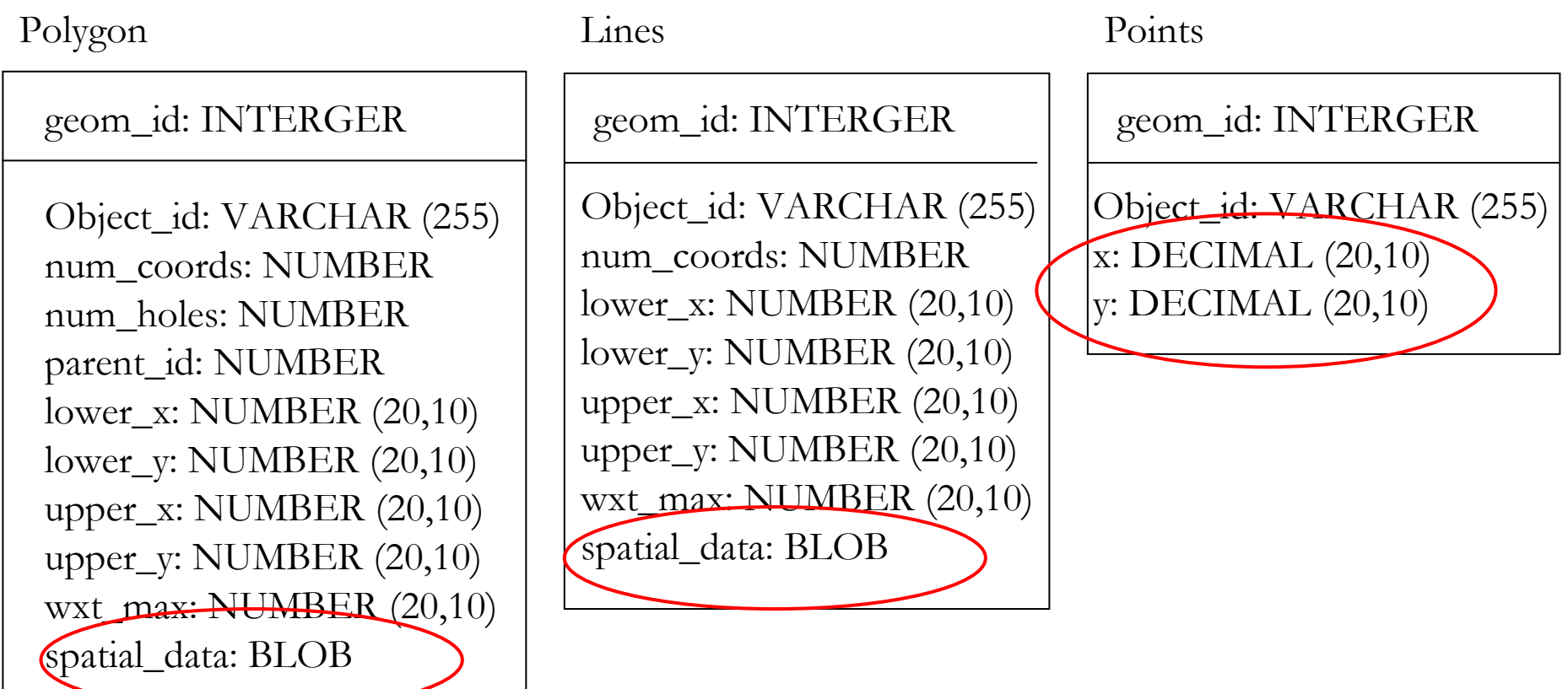

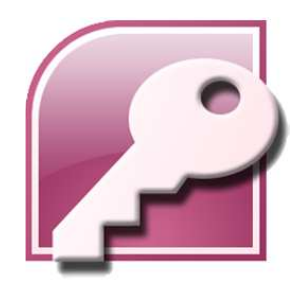

## SGBD RELACIONAL:Access e PostgreSQL

### **Métodos de acesso para dados espaciais**

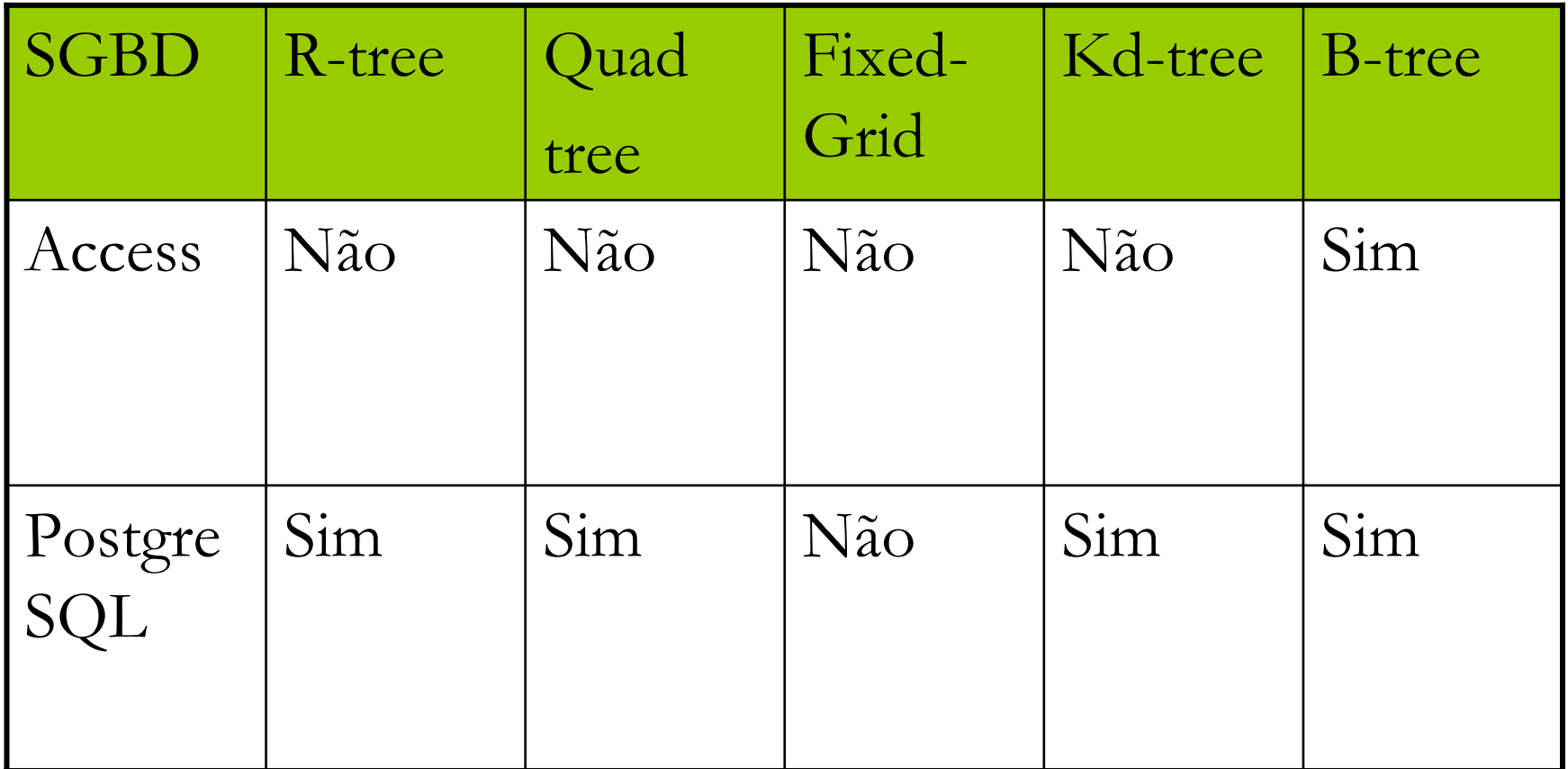

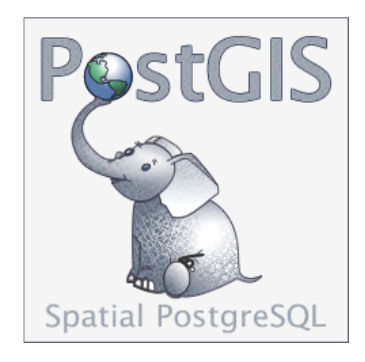

# SGBD OBJETO-RELACIONAL: PostGIS

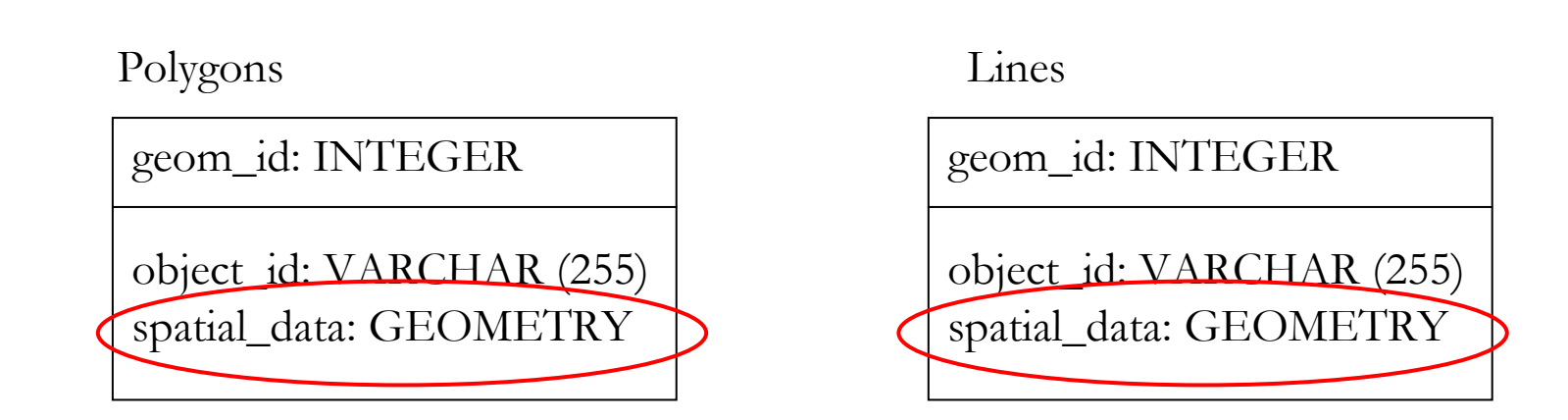

Points

geom\_id: INTEGERobject\_id: VARCHAR (255)spatial\_data: GEOMETRY

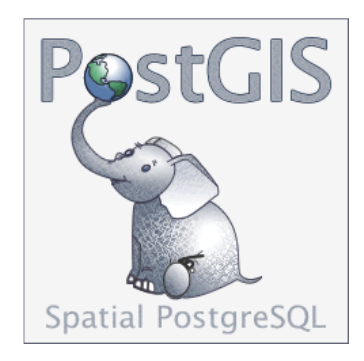

# SGBD OBJETO-RELACIONAL: PostGIS

### **Métodos de acesso para dados espaciais**

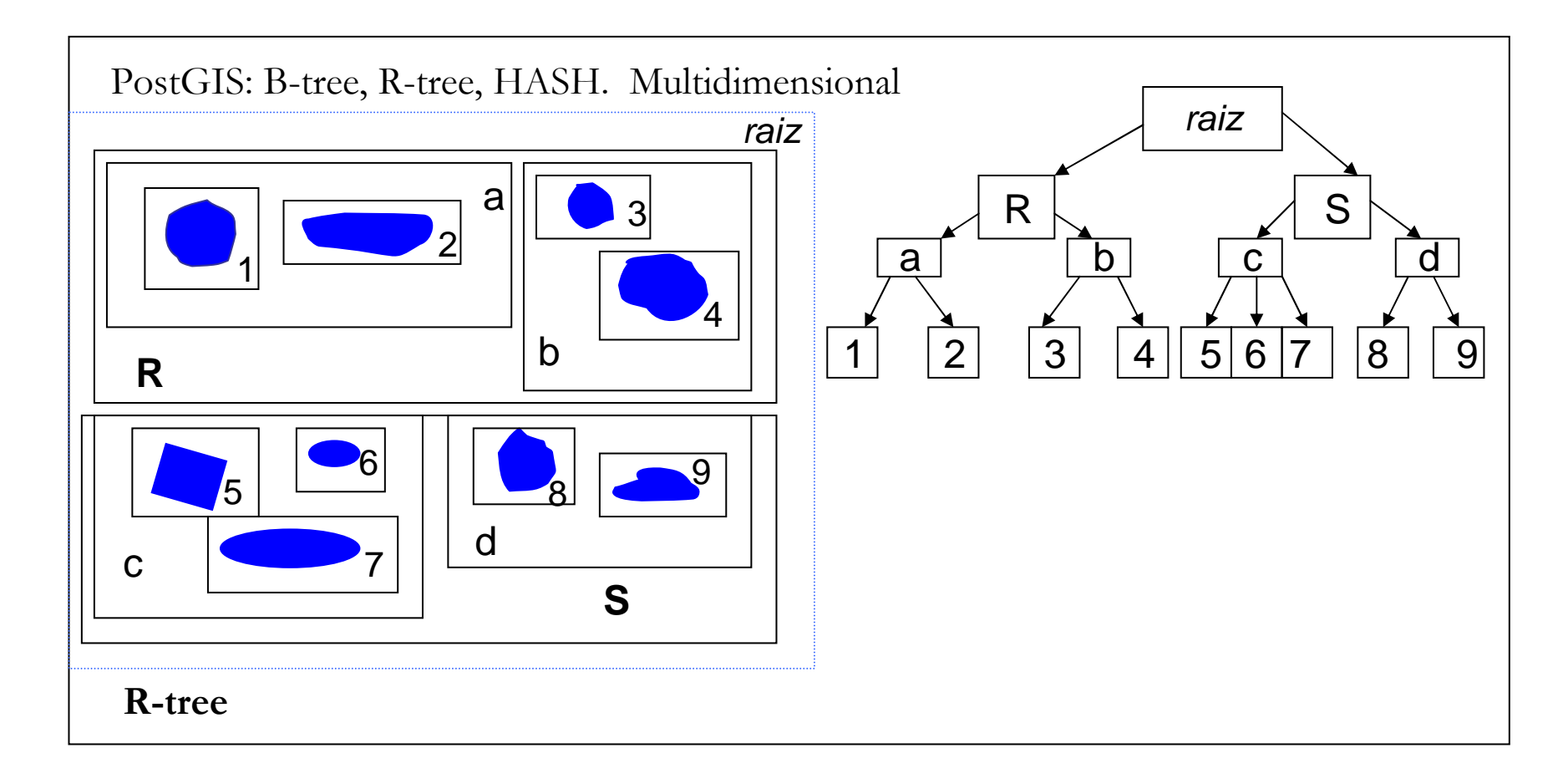

### O caso do alto Purus em Células para o Estudo da Malária

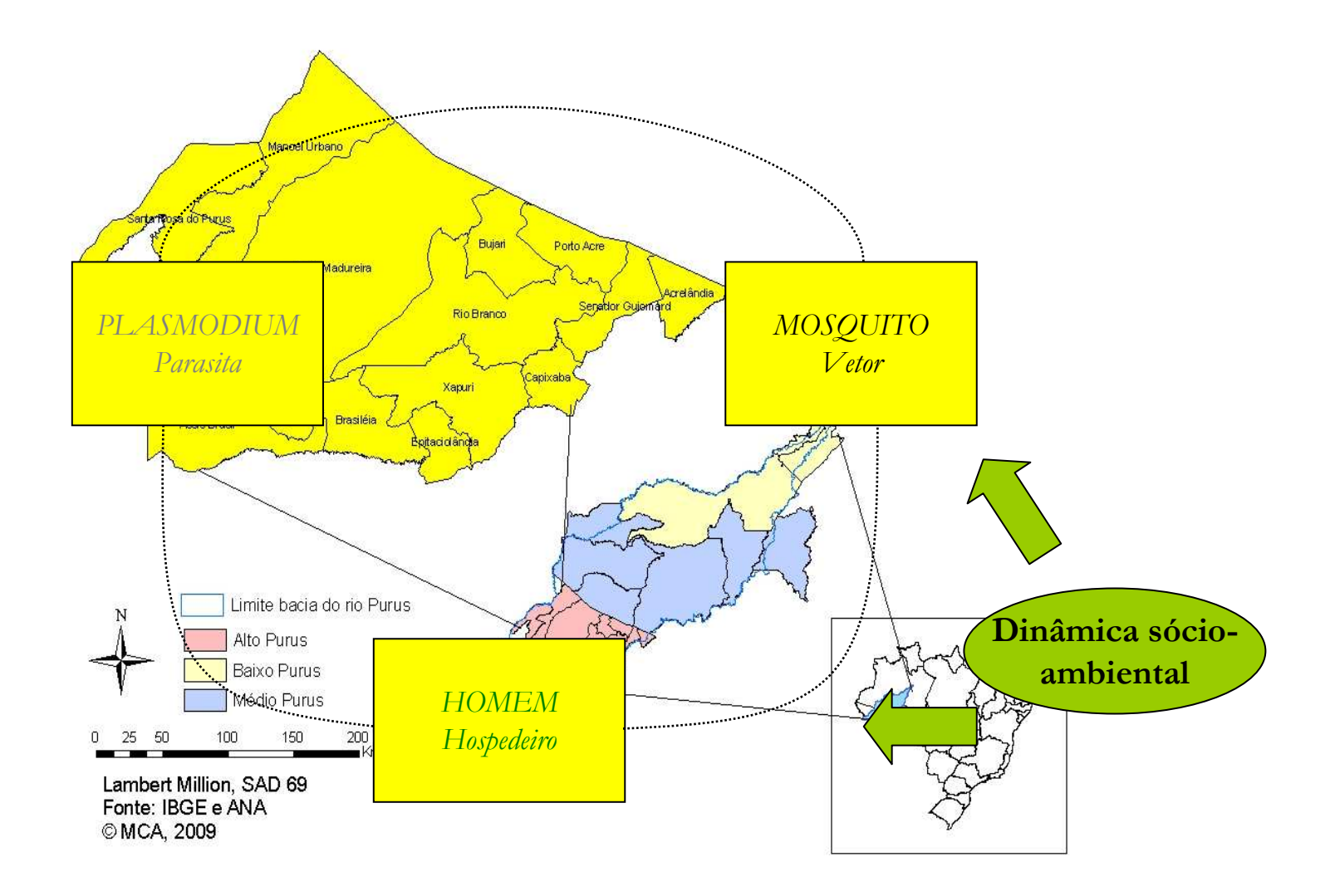

### O caso do alto Purus em Células para o Estudo da Malária

*Espaço Celular*

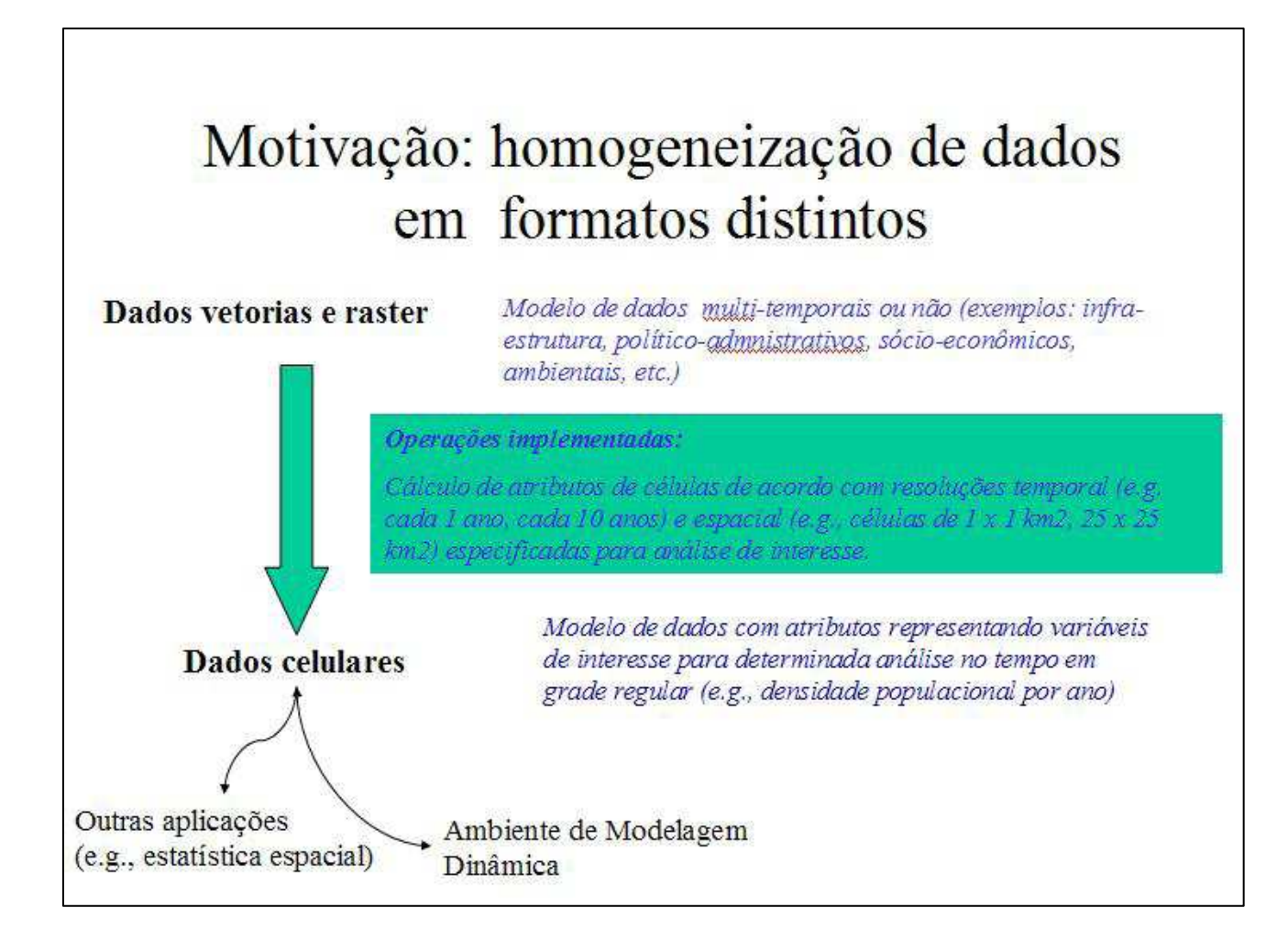

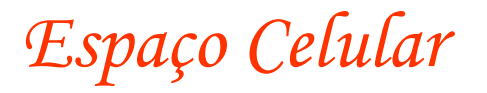

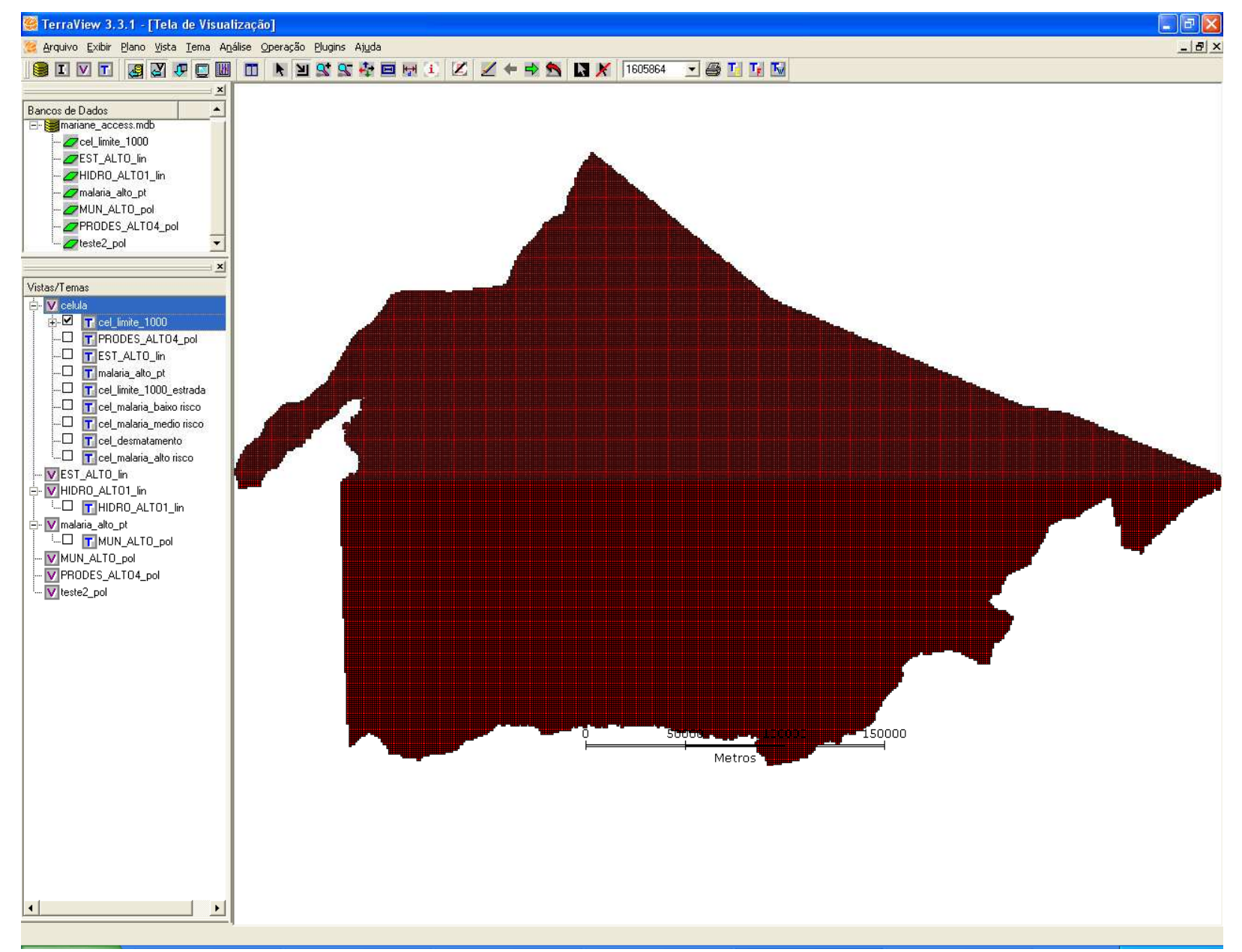

![](_page_9_Figure_0.jpeg)

![](_page_9_Picture_49.jpeg)

### *Espaço Celular: Preenchimento de células*

![](_page_10_Figure_1.jpeg)

SELECT \*FROM cel\_limite\_1000 WHERE presenca\_estrada = 1;

![](_page_11_Picture_14.jpeg)

 $\Box$ ox

۸

### *Espaço Celular: Preenchimento de células*

![](_page_12_Figure_1.jpeg)

### *Consultas espaciais*

![](_page_13_Figure_1.jpeg)

### *Rodovias alto Purus*

![](_page_14_Figure_1.jpeg)

![](_page_15_Figure_0.jpeg)

#### *Alto Purus*

![](_page_16_Picture_1.jpeg)

Fonte: Mosaico Landsat, 2000 - INPE<br>© MCA, 2007

# *Obrigada,*

*mariane@dpi.inpe.br*